# **Sblocca il potenziale dei tuoi studenti con strumenti di accessibilità che supportino ogni tipo di esigenze**

Supportare gli insegnanti in modo che possano favorire il successo degli studenti è il nostro impegno prioritario in Microsoft Education. Ecco perché abbiamo creato risorse e strumenti di accessibilità che ti aiuteranno a raggiungere ogni studente ovunque si trovi.

**delle classi ha studenti con bisogni educativi individuali 72% 53%**

**delle classi con allievi che studiano l'inglese**

#### **degli studenti con diagnosi di dislessia FINO AL 20%**

## Se uno studente ha difficoltà relative a:

### **Apprendimento e linguaggio**

**Strumento di lettura immersiva** aiuta gli studenti a leggere e ascoltare del testo. Può anche suddividere le parole in sillabe o mostrare parole sotto forma di immagini.

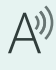

**Leggi ad alta voce** legge il testo in PowerPoint, OneNote, Excel e Word.

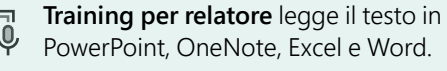

**Valutazione della lettura** in **Insights** permette agli insegnanti di valutare in modo efficiente la fluidità di lettura, aiutandoli a identificare il grado di precisione e le parole problematiche.

#### **Neurodiversità e sfera cognitiva**

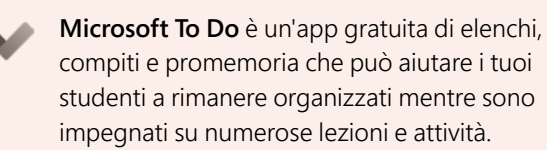

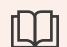

**Visualizzazione lettura** nel browser Edge rimuove dai siti Web le pubblicità che distraggono e le informazioni in eccesso, lasciando solo il testo e le immagini principali.

[aka.ms/learningtools](http://aka.ms/learningtools)

#### **Vista, udito e mobilità**

In Teams, nell'app Translator e nel Traduttore di presentazioni di PowerPoint sono disponibili **sottotitoli** per chi ha problemi di udito.

**L'utilità per la lettura dello schermo integrata** nelle impostazioni di Windows aiuta le persone che ha problemi visivi, leggendo al posto loro.

**Dettatura** consente a chiunque abbia una mobilità limitata di utilizzare il microfono del proprio computer per dettare presentazioni e documenti.

#### **Salute mentale**

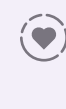

**Reflect** e **Insights** sono strumenti integrati in Teams. Utilizzali per controllare il benessere socio-emotivo del tuo studente.

**Flipgrid** è uno strumento di espressione video sicuro che puoi utilizzare in classe per aiutare gli studenti a imparare a condividere i loro pensieri e sostenersi a vicenda su argomenti importanti.

[aka.ms/sel](http://aka.ms/sel)

## **Tutti gli studenti**

**Il Centro accessibilità** nelle impostazioni del sistema operativo Windows ti permette di personalizzare il computer in molti modi per supportare al meglio le esigenze del bambino, ad esempio con azioni del mouse, opzioni del trackpad e preferenze per la tastiera. (Seleziona il pulsante **Start II**, quindi Impostazioni **# > Accessibilità** *(+)*.